2024/05/18 19:08 1/2 Linux Crontab Examples

## **Linux Crontab Examples**

Linux Cron utility is an effective way to schedule a routine background job at a specific time and/or day on an on-going basis.

## **Linux Crontab Command Format**

```
MIN HOUR DOM MON DOW CMD
```

Table: Crontab Fields and Allowed Ranges (Linux Crontab Syntax)

| Field | Description  | Allowed Value               |
|-------|--------------|-----------------------------|
| MIN   | Minute field | 0 to 59                     |
| HOUR  | Hour field   | 0 to 23                     |
| DOM   | Day of Month | 1-31                        |
| MON   | Month field  | 1-12                        |
| DOW   | Day Of Week  | 0-6                         |
| CMD   | Command      | Any command to be executed. |

## Scheduling a Job For a Specific Time

The basic usage of cron is to execute a job in a specific time as shown below. This will execute the Full backup shell script (full-backup) on 10th June 08:30 AM.

Please note that the time field uses 24 hours format. So, for 8 AM use 8, and for 8 PM use 20.

30 08 10 06 \* /home/ramesh/full-backup

- 30 30th Minute
- 08 08 AM
- 10 10th Day
- 06 6th Month (June)
- \* Every day of the week

## Schedule a Job For More Than One Instance (e.g. Twice a Day)

The following script take a incremental backup twice a day every day.

This example executes the specified incremental backup shell script (incremental-backup) at 11:00 and 16:00 on every day. The comma separated value in a field specifies that the command needs to be executed in all the mentioned time.

00 11,16 \* \* \* /home/ramesh/bin/incremental-backup

- 00 0th Minute (Top of the hour)
- 11,16 11 AM and 4 PM
- \* Every day
- \* Every month
- \* Every day of the week

From:

http://cameraangle.co.uk/ - WalkerWiki - wiki.alanwalker.uk

Permanent link

http://cameraangle.co.uk/doku.php?id=linux\_crontab\_examples&rev=1472382759

Last update: 2023/03/09 22:35

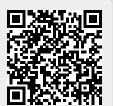

http://cameraangle.co.uk/ Printed on 2024/05/18 19:08